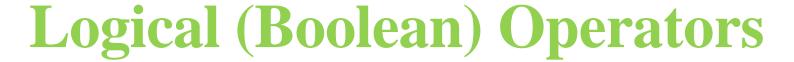

Instructor: Chi Tse (Ricky)

# Logical Operators

| SYMBOL | OPERATION | C++ SYNTAX     | ACTION                                                                                                    |
|--------|-----------|----------------|----------------------------------------------------------------------------------------------------|
| &&     | AND       | expr1 && expr2 | Evaluate <i>expr1</i> . If it's true, evaluate <i>expr2</i> . Then, if both are true, return true; otherwise, return false. |
| II     | OR        | expr1    expr2 | Evaluate <i>expr1</i> . If false, evaluate <i>expr2</i> . Then return true unless both are false.                           |
| !      | NOT       | ! expr1        | Evaluate expr1. Reverse the true/false value.                                                                               |

(from chapter 2 of textbook)

### The "and" Operator &&

- We can combine two comparisons using the "and" operator.
- The symbol for "and" operator is &&.
- Syntax for a Boolean Expression using && (comparison\_1) && (comparison\_2)
- The Boolean expression is true only if both comparisons are true.

### The "and" Operator &&

Example: With an *if* – *else* Statement

```
If ( (score > 0) && (score < 10) )
   cout << "The score is between 0 and 10 \n";
else
   cout << "The score is not between 0 and 10 \n";</pre>
```

### The "or" Operator

- We can also combine two comparisons using the "or" operator.
- The symbol for "or" operator is | |
- Syntax for a Boolean Expression using | |

```
(comparison_1) || (comparison_2)
```

 The Boolean expression is true if one or both of the comparisons are true.

## The "or" Operator |

Example: With an if – else Statement

```
If ( (x == 1) || (x == y) )
  cout << "x is 1 or x equals to y.\n";
  else
  cout << "x is neither 1 nor equal to y. \n";</pre>
```